# **Searching in an array**

### **CS10003 PROGRAMMING AND DATA STRUCTURES**

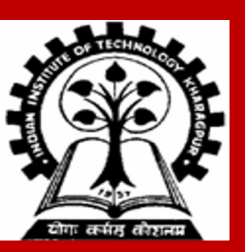

**INDIAN INSTITUTE OF TECHNOLOGY KHARAGPUR**

### **Searching**

**Check if a given element (called key) occurs in the array.**

• **Example: array of student records; rollno can be the key.**

**Two methods to be discussed:**

- **a) If the array elements are unsorted.**
	- **Linear search**
- **b) If the array elements are sorted.**
	- **Binary search**

### **Basic Concept of Linear Search**

#### **Basic idea**

- **Start at the beginning of the array.**
- **Inspect elements one by one to see if it matches the key.**
- **If a match is found, return the array index where the match was found.**
- **If no match is found, a special value is returned (like –1).**

### **Linear Search (contd.)**

**Function linear\_search returns the array index where a match is found. It returns –1 if there is no match.**

```
int linear_search (int a[], int size, int key)
{
    int pos = 0;
    while ((pos < size) && (key != a[pos]))
       pos++;
    if (pos < size)
       return pos; /* Return the position of match */
    return -1; /* No match found */
```
**}**

### **Time Complexity of Linear Search**

**A measure of how many basic operations an algorithm needs to perform before terminating.**

**Example of basic operation: match / compare two elements.**

- **If there are** *n* **elements in the array:**
	- **Best case:**

 **match found in first element (1 search operation)**

• **Worst case:**

 **no match found, or match found in the last element (n search operations)**

• **Average case: (n + 1) / 2 search operations**

### **Binary Search**

**INDIAN INSTITUTE OF TECHNOLOGY KHARAGPUR**

### **Basic Concept**

**Binary search is applicable if the array is** *sorted***.**

#### **Basic Idea**

- **Look for the target in the middle.**
- **If you don't find the key, you can ignore half of the array, and repeat the process with the other half.**

**In every step, we reduce, by a factor of two, the number of elements to search from.**

### **The Basic Strategy**

**What do we want?**

• **Plan to find the array index between values larger and smaller than key:**

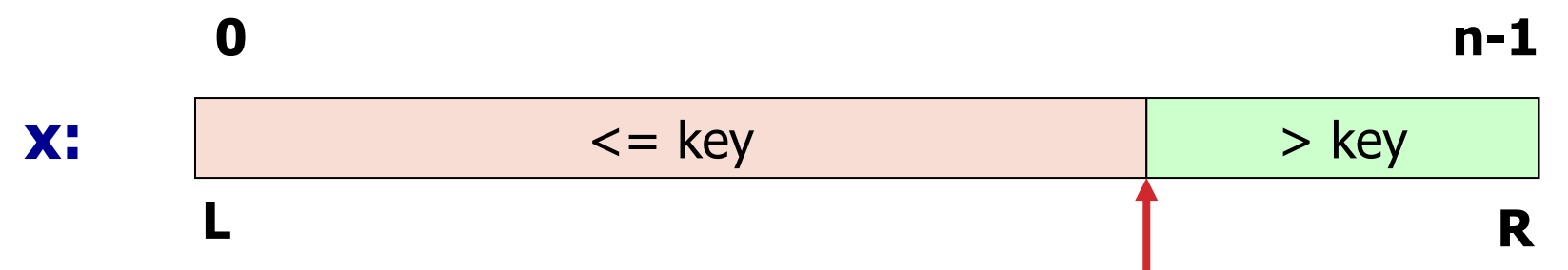

- **Situation while searching:**
	- **Initially, the search window is the entire array, that is, L and R are initialized to the indices of the first and the last elements.**
- **Look at the element at index [(L+R)/2].** 
	- **Discard one half of the search window depending on the outcome of test.**

### **Initialization and Return Value**

```
int bin_search (int x[], int size, int key)
{
      int L, R, mid;
      L = 0; R = size - 1;
      while (L != R)
       {
        mid = (L + R) / 2;
           if (key \leq x[\text{mid}]) R = \text{mid}; else L = mid + 1;
       }
      if (key == x[L])
            return L;
        else
            return -1;
}
```
**If key appears in x[0…size–1], return its location, pos such that x[pos]==key.** 

**If not found, return –1**

### **Binary Search Examples**

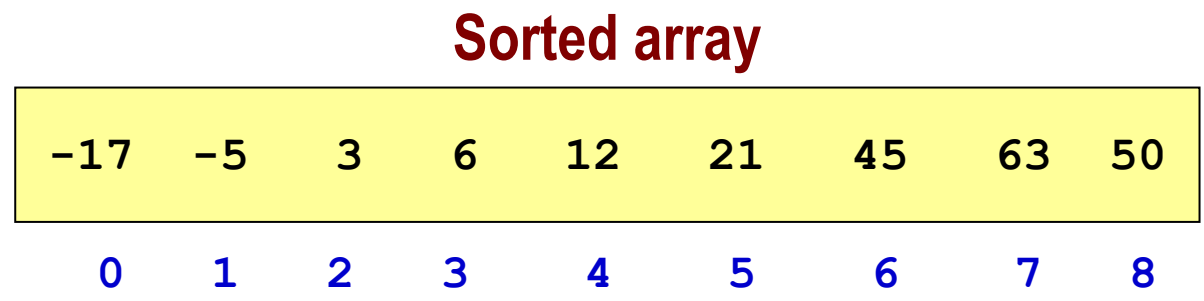

#### **Trace**

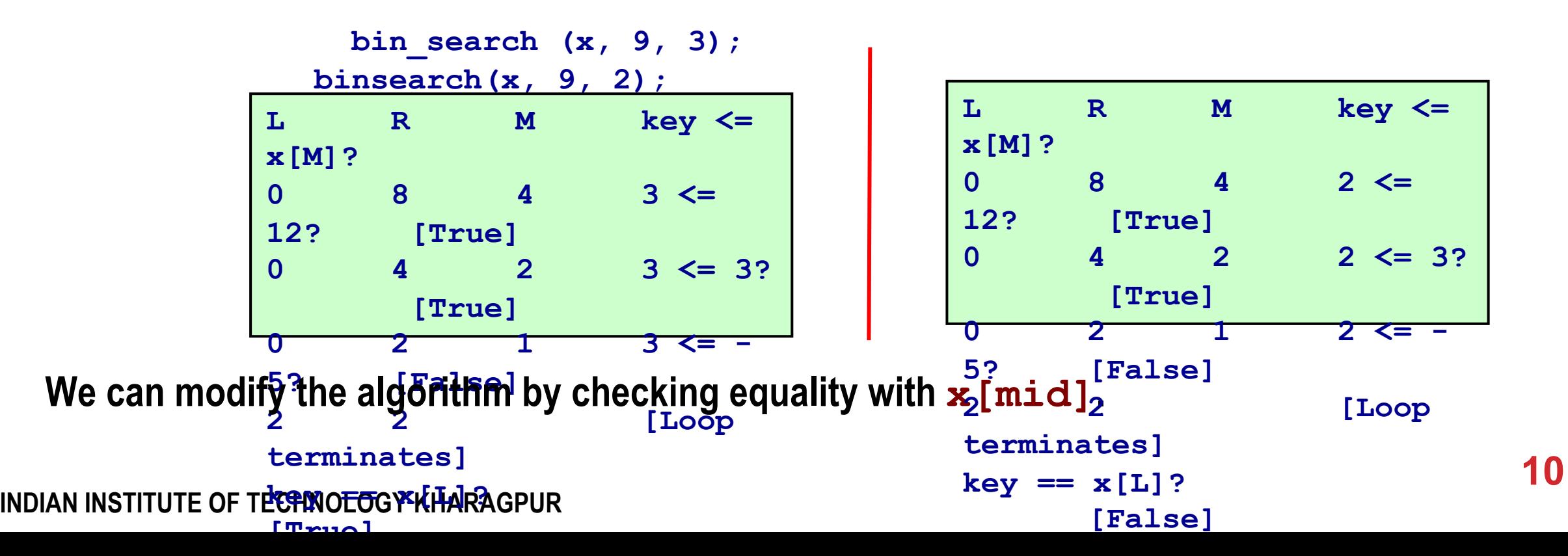

### **Another Version of Iterative Binary Search**

```
int bin_search_1 (int x[], int size, int key)
{
     int L, R, mid;
    L = 0; R = size-1;
     while (L <= R)
      {
          mid = (L + R) / 2;
          if (key == x[mid]) return mid;
          if (key < x[mid]) R = mid - 1;else L = mid + 1;
      }
    return -1;
}
```
### **Unsorted vs Sorted Array Search: Where's the difference?**

**Suppose that the array x has 1000 elements.**

**Linear search**

**If** *key* **is a member of x, it would require about 500 comparisons on the average.**

**Binary search**

- **After 1st compare, left with 500 elements.**
- **After 2nd compare, left with 250 elements.**
- **After at most 10 steps, you are done.**

## **Time Complexity**

**If there are** *n* **elements in the array.**

• **Number of iterations required:** *log2n*

**For n = 64 (say).**

• **…**

- **Initially, list size = 64.**
- **After first compare, list size = 32.**
- **After second compare, list size = 16.**
- **After third compare, list size = 8.**
- **After sixth compare, list size = 1.**

 $2<sup>k</sup>$  = n, where k is the **number of steps.**

> $log_2 64 = 6$  $log<sub>2</sub>1024 = 10$

### **Recursive Version of Binary Search**

**The algorithm for binary search directly leads to a recursive formulation.**

- **The algorithm is called recursively by adjusting the left or right pointers, as applicable.**
- **The base condition is: the element is found, or the left and right pointers cross.**

**int binarySearch (int x[], int L, int R, int key)**

```
{
       int mid;
    if (L <= R) {
       mid = (L + R) / 2;
        if (key == x[mid]) // If the element is present at the middle
           return mid;
        if (key < x[mid]) // Look into the left subarray
            return binarySearch (x, L, mid-1, key);
       else // Look into the right subarray
                return binarySearch (x, mid+1, R, key);
    }
    // Element is not present in array
   return -1;
}
INDIAN INSTITUTE OF TECHNOLOGY KHARAGPUR
                               int result = binarySearch (arr, 0, n-1, key);
                               if (result == -1)
                                  printf ("Key is not present in array\n");
                               else 
                                   printf("Key is present at index %d\n", result);
                                                   Returns location of key in given array 
                                                   arr[L … R] if present, otherwise –1
```
**15**